#### <span id="page-0-0"></span>Krylov Subspace Regularization for Inverse Problems W m

Щ

#### James Nagy, Emory University

Atlanta, Georgia, USA

Work supported in part by the United States National Science Foundation

#### Aims of this talk

Discuss iterative methods to solve large-scale inverse problems:

 $\mathbf{b} = \mathbf{A}\mathbf{x} + \eta$ 

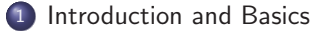

- 2 [Standard Krylov Solvers](#page-7-0)
- <sup>3</sup> [Hybrid Krylov Solvers](#page-15-0)
- <sup>4</sup> Krylov [Methods for Sparse Solutions](#page-21-0)
- <sup>5</sup> Krylov [Methods for Low-Rank Solutions](#page-24-0)
- <sup>6</sup> [Concluding](#page-32-0) Remarks

### MATLAB backslash operator is amazing!

<span id="page-2-0"></span>The simple command  $x = A \setminus b$  can solve many different problems.

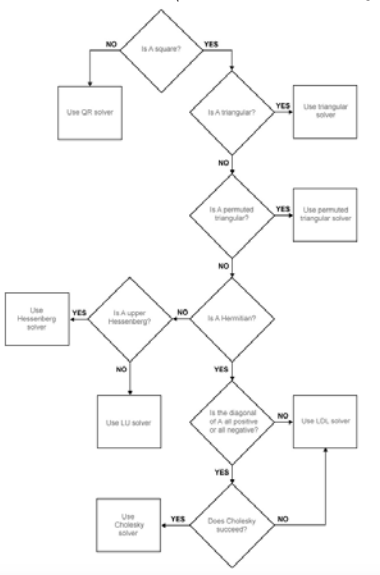

- **b** is known vector (measured data)
- **x** is unknown vector (want to find this)
- $\bullet$   $\eta$  is unknown vector (noise)
- **A** is large, ill-conditioned matrix, and generally
	- $\bullet$  large singular values  $\leftrightarrow$  low frequency singular vectors
	- small singular values  $\leftrightarrow$  high frequency singular vectors

ignore noise, and "solve"  ${\sf A}\hat{\sf x}={\sf b}\quad\Rightarrow\quad \hat{\sf x}={\sf A}\backslash{\sf b}={\sf A}^{-1}{\sf b}={\sf x}+{\sf A}^{-1}\eta\not\approx{\sf x}$ 

Computing approximate requires regularization.

If **A** is not too large, can use  $A = U\Sigma V'$  (SVD), e.g.

• Truncated SVD (TSVD): 
$$
\hat{\mathbf{x}} = \sum_{i=1}^{k} \frac{\mathbf{u}_i^T \mathbf{b}}{\sigma_i} \mathbf{v}_i
$$
,  $n = \text{rank}(A)$ ,  $k < n$ 

• Tikhonov: 
$$
\hat{\mathbf{x}} = \underset{\mathbf{x}}{\text{argmin}} \|\mathbf{b} - \mathbf{A}\mathbf{x}\|_2^2 + \alpha^2 \|\mathbf{x}\|_2^2 \sum_{i=1}^n \frac{\sigma_i^2}{\sigma_i^2 + \alpha^2} \frac{\mathbf{u}_i^T \mathbf{b}}{\sigma_i} \mathbf{v}_i
$$

• General SVD Filtering: 
$$
\hat{\mathbf{x}} = \sum_{i=1}^{n} \phi_i(\alpha) \frac{\mathbf{u}_i^T \mathbf{b}}{\sigma_i} \mathbf{v}_i \quad \phi_i(\alpha) \approx \begin{cases} 1, & \text{``for large'' } \sigma_i \\ 0, & \text{``for small'' } \sigma_i \end{cases}
$$

Good choice for regularization parameter  $\alpha$  depends on problem.

With SVD, many methods to help guide choosing  $\alpha$ , such as:

- **o** discrepancy principle
- **•** generalized cross validation

**Summary:** When **A** is not too large, SVD based methods can be effective.

Good MATLAB software:

Regularization Tools, <http://www.imm.dtu.dk/~pcha/Regutools/>

[Hansen. Rank-Deficient and Discrete III-Posed Problems. SIAM,1997.] [Hansen. Regularization Tools Version 4.0 for Matlab 7.3. Numerical Algorithms, 2007] [Hansen. Discrete Inverse Problems: Insight and Algorithms. SIAM, 2010]

If  $\bf{A}$  is large, then we need iterative methods, e.g.,

- **•** Truncated iterations using, e.g., CG, LSQR, GMRES, ...
	- mimics truncated SVD
- Iterative methods to solve variational problems:  $\min_{\mathbf{x}} \|\mathbf{b} \mathbf{A}\mathbf{x}\|_2^2 + \alpha \mathcal{R}(\mathbf{x})$ 
	- Choose your favorite  $\mathcal{R}$ , e.g.,  $\|\mathbf{Lx}\|_2^2$ , TV(x),  $\|\mathbf{x}\|_1$ , ...
	- How to choose  $\alpha$ ?

One method does not fit all problems, all data. No simple flowchart for choices like backslash! But Krylov combined with SVD can help.

## Standard Krylov Solvers for Inverse Problems

<span id="page-7-0"></span>Framework for Krylov Subspace (e.g., conjugate gradient) methods. At iteration k:

**•** Expand the Krylov subspace:

$$
AV_k = U_{k+1}T_k,
$$

with  $\textsf{T}_k\in\mathbb{R}^{(k+1)\times k}$  (tiny matrix),  $\textsf{V}_k$  and  $\textsf{U}_{k+1}$  orthonormal columns.

• Solve a projected LS problem:

$$
\mathbf{y}_k = \arg\min_{\mathbf{y} \in \mathbb{R}^k} \|\mathbf{d}_k - \mathbf{T}_k \mathbf{y}\|_2
$$

**•** Approximation at iteration  $k: \mathbf{x}_k = \mathbf{V}_k \mathbf{y}_k$ .

Important remarks:

- $\mathbf{x}_k = \arg\min_{\mathbf{x} \in \mathcal{R}(\mathbf{V}_k)} ||\mathbf{b} \mathbf{A}\mathbf{x}||_2$
- $\bullet$  x<sub>k</sub> mimics a TSVD solution
- Stop iteration when solutions is "good enough"

[Hanke. Conjugate Gradient Type Methods for Ill-Posed Problems. CRC, 1995] [Hansen. SIAM 1997, 2010]

[Engl, Hanke, Neubauer. Regularization of Inverse Problems. Kluwer, 2000]

[Gazzola, Novati, Russo. On Krylov projection methods and Tikhonov regularization. ETNA, 2015]

# Try it out in MATLAB ...

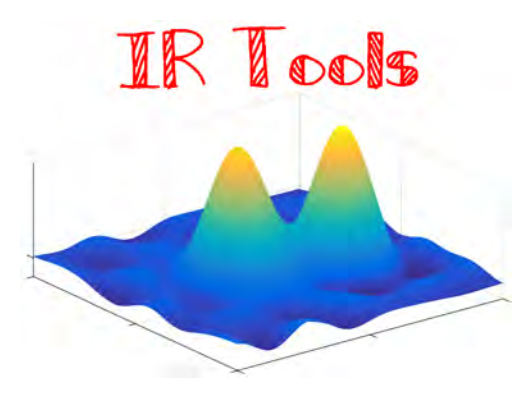

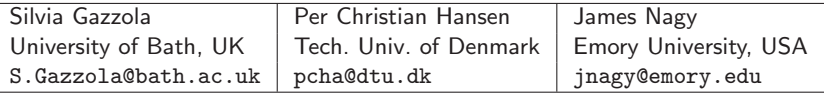

https://github.com/jnagy1/IRtools

# Let's try:  $[x, \text{IterInfo}] = \text{IRcgls}(A, b);$

## Standard Krylov Solvers in IR Tools

How to determine good stopping iteration?

• If noise level,  $\|\eta\|_2$  is known, stop when  $\|\mathbf{b} - \mathbf{A}\mathbf{x}_k\|_2 \approx \|\eta\|_2$ (called discrepancy principle)

```
options = IRset('NoiseLevel', 0.01);
[x, \text{IterInfo}] = \text{IRcgls(A, b, options)};
```
[Standard Krylov Solvers](#page-7-0)

# [x, IterInfo] = IRcgls(A, b, options);

## Standard Krylov Solvers in IR Tools

How to determine good stopping iteration?

- If noise level,  $\|\eta\|_2$  is known, stop when  $\|\mathbf{b} \mathbf{A}\mathbf{x}_k\|_2 \approx \|\eta\|_2$ (called discrepancy principle) options = IRset('NoiseLevel', 0.01);  $[x, \text{IterInfo}] = \text{IRcgls(A, b, options)};$
- Or, use simple Tikhonov regularization:

$$
\min_{\mathbf{x}} \|\mathbf{b} - \mathbf{A}\mathbf{x}\|_2^2 + \alpha^2 \|\mathbf{x}\|_2^2
$$

```
Need to specify \alpha, e.g.,
     options = IRset('RegParam', 20);
     [x, \text{IterInfo}] = \text{IRcgls(A, b, options)};
```
[Standard Krylov Solvers](#page-7-0)

# [x, IterInfo] = IRcgls(A, b, options);

### Standard Krylov Solvers in IR Tools

Next question: I don't know the noise level, or a good initial  $\alpha$ . What can I do?

## <span id="page-15-0"></span>Hybrid Krylov Solvers for Inverse Problems

Krylov-based methods  $\Rightarrow$  at iteration k,

solve tiny projected problem:  $\mathbf{y}_{_k}$  =  $\arg\min\limits_{\mathbf{y}\in \mathbb{R}^k}\|\mathbf{d}_{k} - \mathbf{T}_{k}\mathbf{y}\|_2^2$ project back:  $\mathbf{x}_{k} = \mathbf{V}_{k} \mathbf{y}_{k}$ 

## Hybrid Krylov Solvers for Inverse Problems

Hybrid Krylov-based regularization methods  $\Rightarrow$  at iteration k,

solve tiny projected problem:  $\mathbf{y}_{\alpha_k,k}$   $\quad = \quad \arg \min_{\mathbf{y} \in \mathbb{R}^k} \|\mathbf{d}_k - \mathbf{T}_k \mathbf{y}\|_2^2 + \alpha_k^2 \|\mathbf{y}\|_2^2$ project back:  $\mathbf{x}_{_{\alpha_k,k}} \quad = \quad \mathbf{V}_k \mathbf{y}_{_{\alpha_k,k}}$ 

## Hybrid Krylov Solvers for Inverse Problems

Hybrid Krylov-based regularization methods  $\Rightarrow$  at iteration k,

solve tiny projected problem:  $\mathbf{y}_{\alpha_k,k}$   $\quad = \quad \arg \min_{\mathbf{y} \in \mathbb{R}^k} \|\mathbf{d}_k - \mathbf{T}_k \mathbf{y}\|_2^2 + \alpha_k^2 \|\mathbf{y}\|_2^2$ project back:  $\mathbf{x}_{_{\alpha_k,k}} \quad = \quad \mathbf{V}_k \mathbf{y}_{_{\alpha_k,k}}$ 

For tiny problem:

- **•** Use GCV (or discrepancy) to choose regularization parameter,  $\alpha_k$ .
- $\bullet$  Compute information to determine stopping iteration,  $k$ .

# Golub-Kahan Bidiagonalization (GKB) Approaches

[O'Leary, Simmons. A bidiag.-reg. procedure for large scale discretizations of ill-posed problems. SISSC, 1981] [Björck. A bidiag. alg. for solving sarge and sparse ill-posed systems of lin. eqs. BIT, 1988] [Björck, Grimme, van Dooren. An implicit shift bidiag. alg. for ill-posed systems of lin. eqs. BIT, 1994)] [Hanke. On Lanczos based methods for the reg. of discrete ill-posed problems. BIT, 2001] [Chung, Nagy, O'Leary. A weighted GCV method for Lanczos hybrid regularization. ETNA, 2008] [Chung. Numerical approaches for large-scale ill-posed inverse problems. PhD Thesis, Emory Univ., 2009]

• IR Tools method IRhybrid lsqr uses GKB to solve:

$$
\min_{\mathbf{x}} \|\mathbf{b} - \mathbf{A}\mathbf{x}\|_2^2 + \alpha^2 \|\mathbf{x}\|_2^2
$$

- Underlying Krylov subspace is used to:
	- e estimate regularization parameter  $\alpha$  via
		- generalized cross validation (default)
		- **•** discrepancy principle if noise level is provided
	- determine stopping iteration
- Can use as:

```
[x, IterInfo] = IRhybrid_lsgr(A, b);\overline{[x]}, IterInfo] = IRhybrid_lsqr(A, b, K);
[x, \text{IterInfo}] = \text{IRhybrid-lsqr}(A, b, \text{ options});\overline{[x]}, IterInfo] = IRhybrid_lsqr(A, b, K, options);
```
# $[x, IterInfo] = IRhybrid_lsqrt(A, b);$

## Arnoldi-based Krylov Methods

#### Arnoldi-Tikhonov based methods are similar.

[Calvetti, Morigi, Reichel, Sgallari. Tik. reg. and the L-curve for large discrete ill-posed probs. JCAM, 2000] [Lewis, Reichel. Arnoldi-Tikhonov regularization methods. JCAM, 2009] [Reichel, Sgallari, Ye. Tik. reg. based on generalized Krylov subspace methods. Appl. Numer. Math., 2012] [Gazzola, Novati. Automatic parameter setting for Arnoldi-Tikhonov methods. JCAM, 2014] [Gazzola. Reg. Tech. Based on Krylov Subspace Methods for Ill-Posed Lin. Syst. PhD Thesis, Padova, 2014] [Gazzola, Novati, Russo. On Krylov projection methods and Tikhonov regularization. ETNA, 2015]

IR Tools basic implementations:

IRhybrid gmres IRhybrid fgmres

Hybrid methods for general form regularization [Kilmer, Hansen, Español. SISC, 2007]:

$$
\min_{\mathbf{x}} \|\mathbf{b} - \mathbf{A}\mathbf{x}\|_2^2 + \alpha^2 \|\mathbf{L}\mathbf{x}\|_2^2
$$

## <span id="page-21-0"></span>Beyond the classical Krylov Methods and the 2-norm

Consider

$$
\min_{\mathbf{x}\in\mathbb{R}^N}\|\mathbf{A}\mathbf{x}-\mathbf{b}\|_2^2+\alpha\|\mathbf{x}\|_1\,,
$$

and adopt an iteratively reweighted norm approach: Let  $x_0$  be an initial guess, then replace  $||x||_1$  with

$$
\|\mathbf{x}\|_1 \approx \|\mathbf{W}_k \mathbf{x}\|_2^2, \quad \text{where} \quad \mathbf{W}_k = \text{diag}\left(1/\sqrt{|\mathbf{x}_{k-1}|}\right) \,.
$$

Iterate:  $\mathbf{x}_k = \arg \min_{\mathbf{x}} ||\mathbf{A}\mathbf{x} - \mathbf{b}||_2^2 + \alpha ||\mathbf{W}_k \mathbf{x}||_2^2$ We can efficiently handle it by:

• transforming into std form:

$$
\widetilde{\mathbf{x}}_{\alpha} = \arg\min_{\widetilde{\mathbf{x}} \in \mathbb{R}^N} \|\mathbf{A}\mathbf{W}_k^{-1}\widetilde{\mathbf{x}} - \mathbf{b}\|_2^2 + \alpha \|\widetilde{\mathbf{x}}\|_2^2, \quad \widetilde{\mathbf{x}}_{\alpha} = \mathbf{W}_k \mathbf{x}_{\alpha}.
$$

#### • iteration dependent "preconditioner"  $\Rightarrow$  need flexible Krylov method

[Gazzola, Nagy. GAT for sparse reconstruction. SISC, 2014]

[Chung, Gazzola. Flexible Krylov methods for  $\ell_p$  regularization. SISC, 2018]

[Gazzola, Nagy, Sabaté Landman. Iter. Reweighted FGMRES and FLSQR for Sparse Recon., SISC, to appear.]

## Beyond the classical Krylov Methods and the 2-norm

$$
\mathbf{x}_{\alpha} = \arg\min_{\mathbf{x} \in \mathbb{R}^N} \|\mathbf{A}\mathbf{x} - \mathbf{b}\|_2^2 + \alpha \|\mathbf{x}\|_1,
$$

In IR Tools, use:

```
[x, \text{IterInfo}] = \text{IRell1}(A, b);[x, \text{IterInfo}] = \text{IRell1}(A, b, K);[x, \text{IterInfo}] = \text{IRell1}(A, b, \text{ options});[x, \text{IterInfo}] = \text{IRell1}(A, b, K, \text{options});
```
Makes use of IRhybrid fgmres.

## $[x, \text{IterInfo}] = \text{IRell1}(A, b);$

# <span id="page-24-0"></span>Computing low-rank (LR) solutions

Here we want to consider the problem:

$$
\mathbf{b} = \mathbf{A}\mathbf{x} + \boldsymbol{\eta}
$$

with the constraint that x has "low rank", i.e.,

$$
\mathbf{x} = \mathbf{x}_1 \otimes \mathbf{y}_1 + \mathbf{x}_2 \otimes \mathbf{y}_2 + \cdots + \mathbf{x}_r \otimes \mathbf{y}_r
$$

or equivalently

$$
\mathbf{X} = \mathbf{y}_1 \mathbf{x}_1^T + \mathbf{y}_2 \mathbf{x}_2^T + \dots + \mathbf{y}_r \mathbf{x}_r^T, \quad \text{ where } \mathbf{x} = \text{vec}(\mathbf{X})
$$

# Computing low-rank (LR) solutions

#### Our first approach was motivated by:

[Kressner, Tobler. Low-rank tensor Krylov methods for parametrized systems. SIMAX, 2011] [Stoll, Breiten. A low-rank in time approach for PDE-constrained optimization. SISC, 2015] [Lee, Elman. A Preconditioned Low-Rank Projection Method for SDEs. SISC, 2017]

Basic idea:

- **Enforce low (Kronecker) rank of solution x**
- **.** Use flexible Golub-Kahan [Chung, Gazzola. SISC, 2018] to generate:

$$
\mathbf{A}\mathbf{Z}_k = \mathbf{U}_{k+1}\mathbf{M}_k \quad \text{and} \quad \mathbf{A}^T\mathbf{U}_{k+1} = \mathbf{V}_{k+1}\mathbf{T}_{k+1}
$$

where

- $\bullet$  U<sub>k+1</sub> and V<sub>k+1</sub> contain orthonormal vectors
- $\bullet$  Z<sub>k</sub> contain iteration dependent vectors
- $\bullet$  M<sub>k</sub> is upper Hessenberg,  $T_k$  is upper triangular
- $\mathbf{x}_k = \mathbf{x}_0 + \mathbf{Z}_k \mathbf{y}_k$ , where  $\mathbf{y}_k = \arg \min_{\mathbf{y}} \| \mathbf{M}_k \mathbf{y} \beta_1 \mathbf{e}_1 \|_2^2 + \lambda \| \mathbf{y} \|_2^2$
- Use truncation approach to restrict Kronecker ranks of:
	- columns of  $Z_k$ , and
	- approximate solution  $x_k$

#### Alternative Approach: Nuclear Norm Regularization

Let vec<sup>-1</sup>(**x**) =  $X = U_X \Sigma_X V_X^T$ . Solve the NNR problem:

 $\min_{\mathbf{x} \in \mathbb{R}^N} \|\mathbf{A}\mathbf{x} - \mathbf{b}\|_2^2 + \lambda \|\text{vec}^{-1}(\mathbf{x})\|_*, \quad \text{where } \|\text{vec}^{-1}(\mathbf{x})\|_* = \sum_{i=1}^n \sigma_i(\mathbf{X})$ 

Insight: "singular value sparsity"

Solve the  $NNRp$  problem:

 $\min_{\mathbf{x}} \|\mathbf{Ax} - \mathbf{b}\|_2^2 + \lambda \|\text{vec}^{-1}(\mathbf{x})\|_{*,p}, \text{ where } \|\mathbf{X}\|_{*,p} = \sum_{i=1}^n (\sigma_i(\mathbf{X}))^p, \ 0 < p \leq 1$ Insight: even more "singular value sparsity"

Solution techniques:

- Projected Gradient Descent (singular value thresholding (SVT)) [Cai, Candès, Shen. Singular value thresholding for matrix completion. SIOPT, 2010]
- Iteratively Reweighted Norm (IRN) algorithms

[ Fornasier, Rauhut, Ward. LR matrix recovery via IRLS minimization. SIOPT, 2011] [Mohan, Fazel. Iterative reweighted alg. for rank min.. J. Mach. Learn. Res., 2012]

### Low Rank and Krylov Solvers

at the kth

iteration solve

 $\rightarrow$ s.

$$
\mathbf{x}_{k+1} = \arg \min_{\mathbf{x}} \|\mathbf{A}\mathbf{x} - \mathbf{b}\|_2^2 + \widetilde{\lambda} \|\underbrace{\left(\mathbf{I} \otimes (\Sigma_{\mathbf{X}_k}^2 + \gamma \mathbf{I})^{p/4-1/2}\right)}_{=: (\mathbf{W}_p^{\gamma})_k} \widetilde{(\mathbf{V}_{\mathbf{X}_k}^T \otimes \mathbf{U}_{\mathbf{X}_k}^T)} \mathbf{x}\|_2^2
$$

#### Algorithm 1 IRN-NNRp

$$
\text{1:} \text{ 1nputs: } \textbf{A}, \textbf{b}, \, (\textbf{W}_p^{\gamma})_0 = \textbf{I}, \, \textbf{S}_0 = \textbf{I}
$$

2: **for** 
$$
k = 0, 1, \ldots
$$
 until a stopping criterion holds

do

- 3: Solve problem the  $(k + 1)$ th linear problem
- 4: "Decrease"  $\gamma$
- 5: Update  $(\mathbf{W}_\rho^\gamma)_{k+1}$  and  $\mathbf{S}_{k+1}$
- 6: end for

### Low Rank and Krylov Solvers

Perform *inner-outer iteration cycles*; at the kth (outer) iteration solve

$$
\mathbf{x}_{k+1} = \arg \min_{\mathbf{x}} \|\mathbf{A}\mathbf{x} - \mathbf{b}\|_2^2 + \widetilde{\lambda} \|\underbrace{\left(\mathbf{I} \otimes (\Sigma_{\mathbf{X}_k}^2 + \gamma \mathbf{I})^{p/4-1/2}\right)}_{=: (\mathbf{W}_p^{\gamma})_k} \widetilde{(\mathbf{V}_{\mathbf{X}_k}^{\mathsf{T}} \otimes \mathbf{U}_{\mathbf{X}_k}^{\mathsf{T}})} \mathbf{x}\|_2^2
$$

#### Algorithm 1 IRN-NNRp

1: Inputs: **A**, **b**, 
$$
(\mathbf{W}_{p}^{\gamma})_{0} = \mathbf{I}
$$
,  $\mathbf{S}_{0} = \mathbf{I}$ 

- 2: Inputs. A, **b**,  $(\mathbf{w}_p)_0 \mathbf{I}$ ,  $\mathbf{v}_0 \mathbf{I}$ <br>2: **for**  $k = 0, 1, ...$  until a stopping criterion holds (*outer* iterations) do
- 3: Solve problem the  $(k + 1)$ th linear problem (*inner* iterations)
- 4: "Decrease"  $\gamma$
- 5: Update  $(\mathbf{W}_\rho^\gamma)_{k+1}$  and  $\mathbf{S}_{k+1}$
- 6: end for

# A summary of IRN-LSQR-NNRp and IRN-GMRES-NNRp

[Gazzola, Meng, Nagy. Krylov Methods for Low-Rank Regularization. SIMAX, 2020]

Final step: Transform to standard form, and use hybrid method:

$$
\min_{\widehat{\mathbf{x}}} \|\mathbf{A}\mathbf{S}_{k}^{\mathsf{T}}(\mathbf{W}_{\rho}^{\gamma})_{k}^{-1}\widehat{\mathbf{x}} - \mathbf{b}\|_{2}^{2} + \widetilde{\lambda}\|\widehat{\mathbf{x}}\|_{2}^{2}
$$

#### Algorithm 2 IRN-LSQR-NNRp, IRN-GMRES-NNRp

$$
\text{1:} \text{ 1nputs: } \textbf{A}, \textbf{b}, \, (\textbf{W}_p^{\gamma})_0 = \textbf{I}, \, \textbf{S}_0 = \textbf{I}
$$

- 2: for  $k = 0, 1, \ldots$  until a stopping criterion is satisfied do
- 3: **for**  $m = 1, 2, \ldots$  until a stopping criterion is satisfied **do**
- 4: update the relevant partial factorizations
- 5: solve the relevant projected problems, tuning  $\lambda_m$ <br>6: **end for**
- end for
- 7: "Decrease"  $\gamma$
- 8: Update the new  $(\mathbf{W}_p^{\gamma})_{k+1}$  and  $\mathbf{S}_{k+1}$ .
- 9: end for

# A summary of FLSQR-NNRp and FGMRES-NNRp

[Gazzola, Meng, Nagy. Krylov Methods for Low-Rank Regularization. SIMAX, 2020]

#### **Algorithm 3 FLSQR-NNRp and FGMRES-NNRp**

$$
\text{1:} \text{ 1}{\text{nputs:}} \text{ \textbf{A, b, } } (\textbf{W}_{\rho}^{\gamma})_{0} = \textbf{I}, \text{ } \textbf{S}_{0} = \textbf{I}
$$

- 2: for  $i = 1, 2, \ldots$  until a stopping criterion is satisfied do
- 3: update the relevant partial flexible factorizations
- 4: solve the relevant projected problems, tuning  $\lambda_i$  if necessary
- 5: "Decrease"  $γ$

#### 6: Update the new  $(W_{\rho}^{\gamma})_i$  and  $S_i$ , using  $X_i = vec^{-1}(x_i) = U_{X_i} \Sigma_{X_i} V_{X_i}^{\mathsf{T}}$

7: end for

**Remark:** With flexible Krylov subspace framework, can use alternative  $(\mathbf{W}_p^{\gamma})_i$  and  $S_i$  that are effective in producing low-rank solutions.

# Example: Image deblurring and inpainting

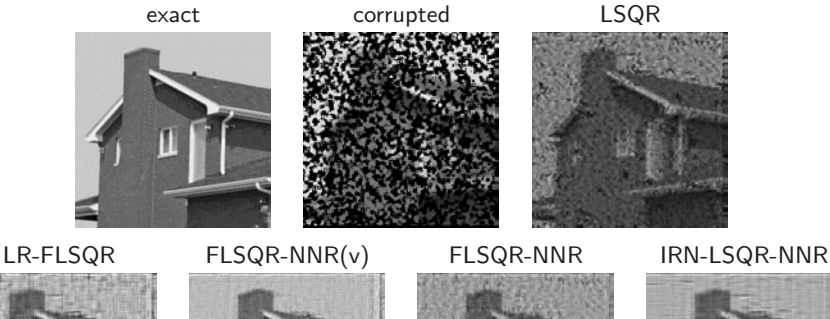

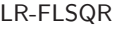

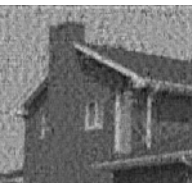

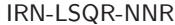

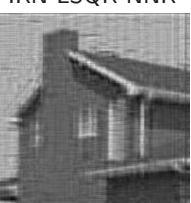

## Concluding Remarks

<span id="page-32-0"></span>Krylov methods can be powerful approaches for large-scale inverse problems

- Allows to use adaptive guides to choosing regularization parameters.
- Can encode regularization through iteration-dependent "preconditioning".

IR Tools MATLAB Package

- Implements many Krylov methods.
- Includes many other well-known methods, some with box constraints.
- Combines with AIR Tools II for tomography examples and iterative methods [Hansen, Jørgensen. AIR Tools II: algeb. iter. recon. methods, improved impl. Numer. Algor., 2018.]
- Package can be used in many ways:
	- Use our implementations to solve your problems.
	- Experiment with different regularization approaches, constraints, etc.
	- Use our test problems to evaluate your new algorithms.
	- Compare your best/new algorithms with our implementations.
- Get the paper, Numer Algor. (2018): https://doi.org/10.1007/s11075-018-0570-7
- **Get the software from GitHub:** https://github.com/jnagy1/IRtools